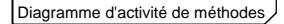

" simuler() ", la méthode privée de simulation de base :

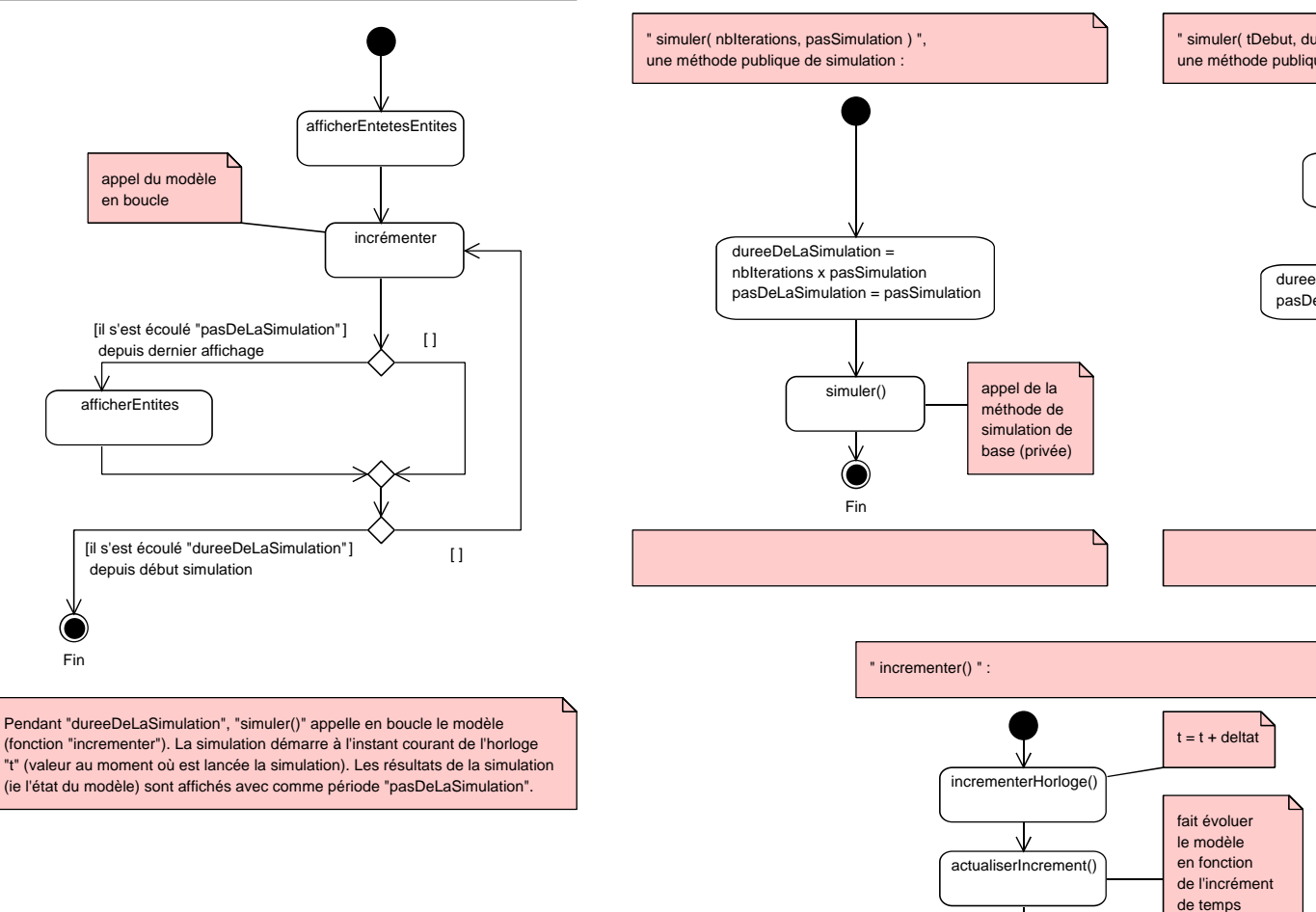

" simuler( tDebut, dureeSimulation, pasSimulation ) ",une méthode publique de simulation :

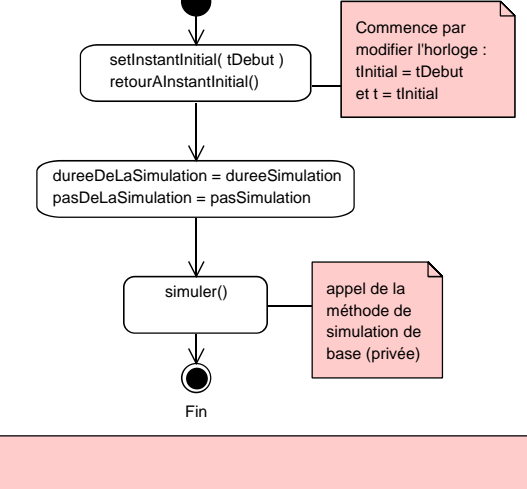

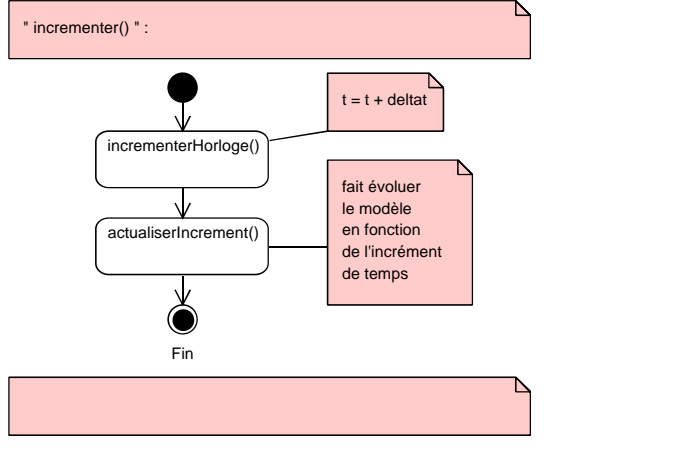